## Domain-Specific Visual Languages for Programming Education

Azusa Kurihara

*Email: azusa.kurihara.6s@stu.hosei.ac.jp*

## Abstract

*Visual block-based programming is useful for various users such as novice programmers because it provides easy operations and improves the readability of programs. Also, in programming education, it is known to be effective to initially present basic language features and then gradually make more advanced features available. However, the cost of implementing such visual block-based languages remains a challenge. In this paper, we present a programming environment for providing visual block-based domain-specific languages (visual DSLs) that are translatable into various programming languages. In our environment, programs are built by combining visual blocks expressed in a natural language. Blocks represent program elements such as operations and variables. Tips represent snippets, and macro blocks represent procedures. Using Tips and macros makes code more abstract, and reduces the number of blocks in code. Visual DSLs can be a front-end for various languages. It can be easily restricted and extended by adding and deleting blocks. We applied our programming environment to Processing, an educational programming language for media art. We show that the environment is useful for novice programmers who learn basic concepts of programming and the features of Processing.*

## $\mathbf{1}$ .

## Lloyd Allison [1]

The complete definition of a programming language is divided into *syntax*, *semantics* and *pragmatics*. Syntax defines the structure of legal sentences in the language. Semantics gives the meaning of these sentences. Pragmatics covers the use of an implementation of a language . . . .

Domain Specific Language DSL

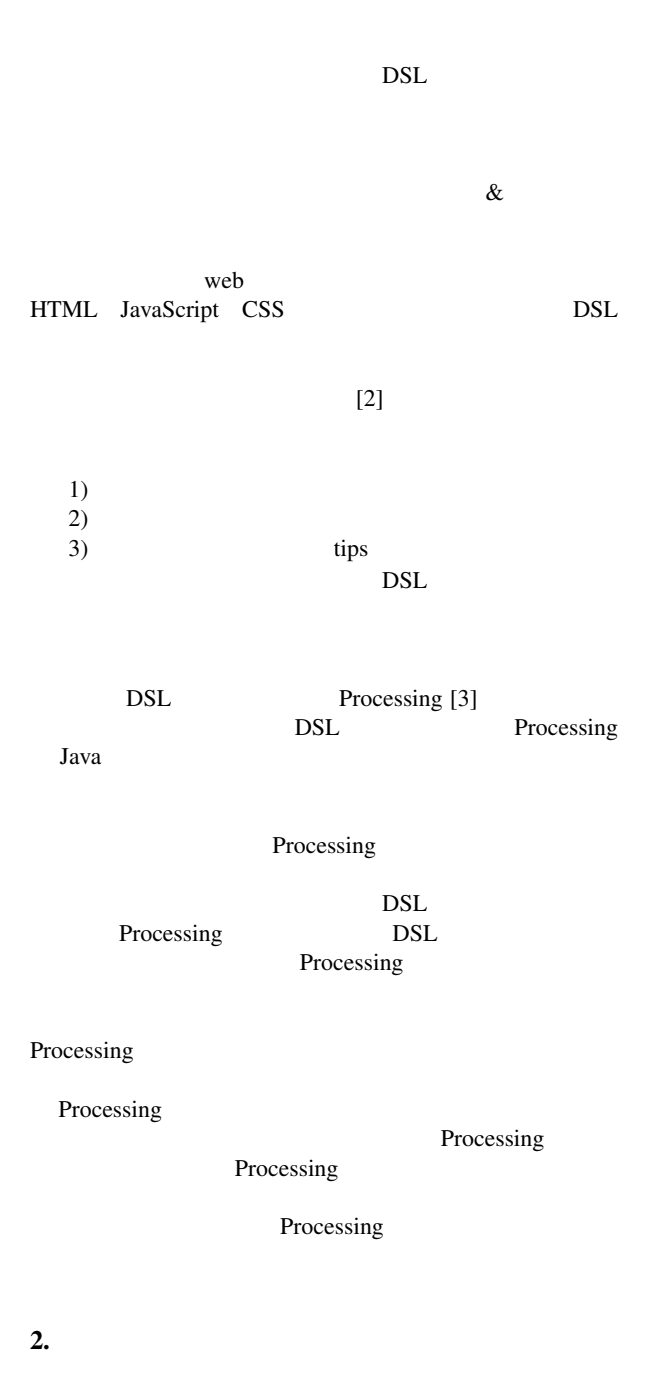

 $Logo$ 

Logo [4]

Supervisor: Prof. Hiroshi Hosobe

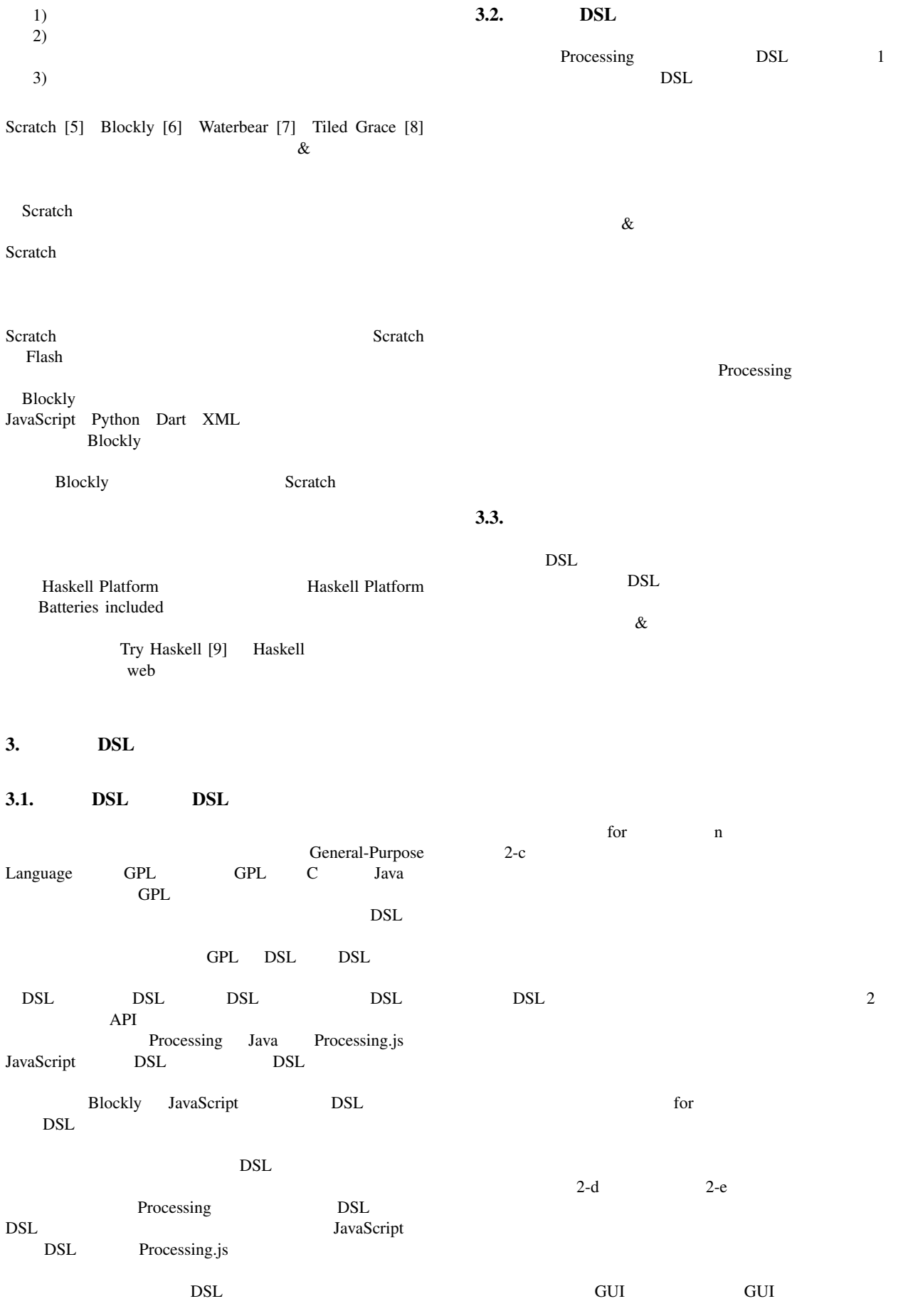

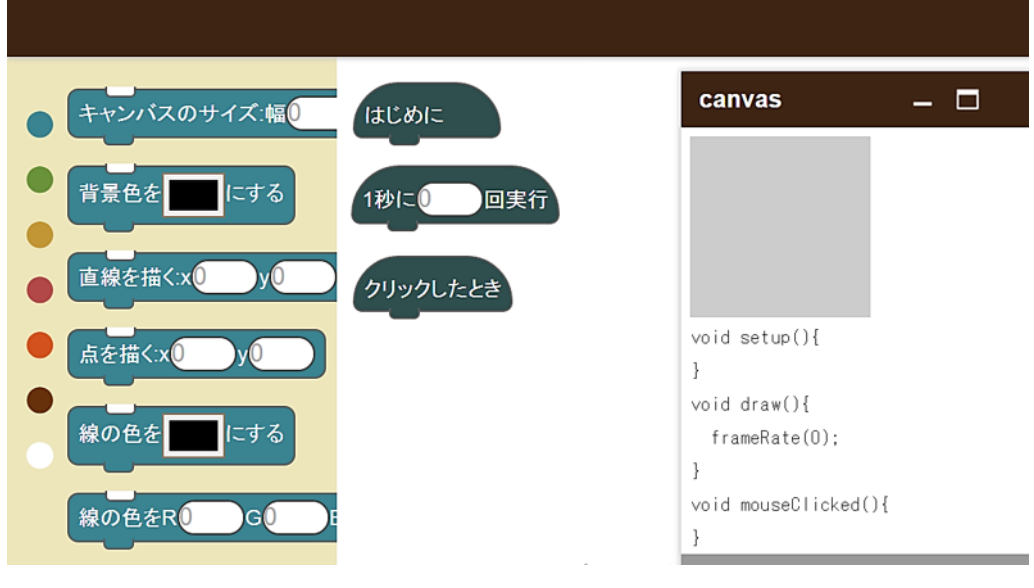

 $1.$ 

 $(a)$  $(b)$  $3.4.$ マウスのxy座標を表示する 1秒に 回実行 DSL  $\overline{D}$  $(d)$  $(c)$  $(e)$ 回繰り返す キャンバスの幅 Processing setup() 2. (a) (b) (c) (c)  $(n)$  draw() (d) (e) 1 setup()<br>draw() 1/60 draw() <u>DSL</u> **TavaScript** DSL // variable definitions DSL  $\overline{S}$ void setup(){ JavaScript // body of setup Processing.js Processing.js Processing. } void draw(){ DSL <sub>DSL</sub> frameRate(n); // body of draw }  $4.2.$ // macro definitions // event handlers  $(n)$  $2-c$ type : 'rule',  $label:10}$  : '(num)  $\qquad$ code : 'for(int i=0;  $i$  < (\$);  $i$  ++){ (\$tail) }' type start command label (num) 4. **DSL**  $\mathcal{L}$   $\mathcal{L}$   $\mathcal{$  $4.1.$ の変換規則を定義する.上記のコードは視覚的 DSL の実 DSL HTML JavaScript CSS web  $DSL$ 

```
DSL \overline{S}type label code
                                  type
       \begin{minipage}{0.9\linewidth} \end{minipage} \begin{minipage}{0.9\linewidth} \end{minipage} \begin{minipage}{0.9\linewidth} \begin{minipage}{0.9\linewidth} \begin{minipage}{0.9\linewidth} \end{minipage} \begin{minipage}{0.9\linewidth} \begin{minipage}{0.9\linewidth} \end{minipage} \begin{minipage}{0.9\linewidth} \end{minipage} \begin{minipage}{0.9\linewidth} \begin{minipage}{0.9\linewidth} \end{minipage} \begin{minipage}{0.9\linewidth} \end{minipage} \begin{minipage}{0.9\linewidth} \begin{minipage}{0.9\linewidth} \begin{認しながらブロックを作成する.これによって,DSL
4.3.\rm{DSL}3.4(n)for(int i=0; i<(\xi); i++) {($tail)}
(\textcircled{s}) (n)
              ($tail)
\infTipsTips and \sumProcessing tips
  • The state of the state xy and xyxytext("("+mouseX+","+mouseY+")",0,10);
  • n 1
      for \sum_{i=1}^{n} a_ifor the state of \alpha• 1 (n) \text{draw}()void draw(){
         frameRate(n);
         // body of draw
       }
                                           3branch(mouseX,height,height-mouseY,270);
                                              void branch(float x, float y,
                                               float s, float a){
                                                ...
                                              }
                                           5. DSL
                                           DSL 0.0
                                           DSL6 Processing
                                           6. DSL
                                            DSL \overline{D}DSL DDSL web
```
DSL  $\overline{S}$ DSL Processing<br>Processing Java Processing **Processing** DSL DSL  $\overline{S}$ Processing Processing 3 Processing DSL Processing 2 break 2012 tips  $\overline{\text{t}}$ draw()  $1$  (n)  $draw()$ Tips **Tips** 3.4 2D Processing Processing setup draw  $2D \quad 3D$  $xyz$ DSL Processing Processing 正しい順番に並べ替えよう: マウスで線を引こう:  $(n)$  $X$  and  $Y$ Processing 7.  $DSL$ DSL extensive product that the product of  $DSL$ DSL  $\blacksquare$  $DSL$ DSL DSL 0 DSL  $D$ Java  $\alpha$ DSL  $\overline{D}$  $tips$ DSL DOM DOM DSL  $\&$ **8.**  $DSL$ Tips  $\Gamma$ Tips 2012 DSL DSL  $\overline{S}$ DSL Processing Processing DSL Processing

DSL  $P$ 

Processing

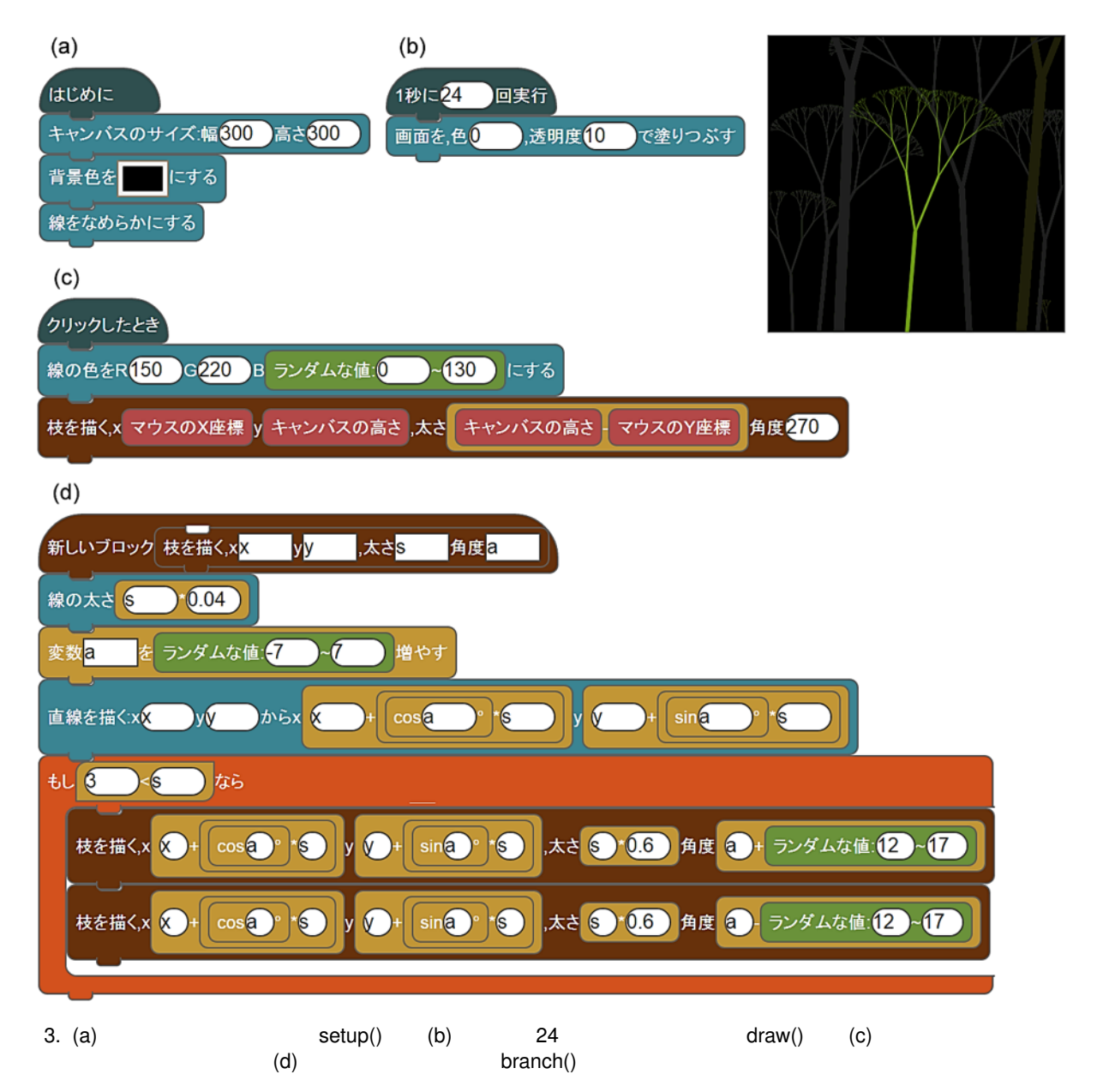

- [1] L. Allison, *A practical introduction to denotational semantics*. Cambridge University Press, 1987.
- [2] B. Victor. (2012) Learnable programming: Designing a programming system for understanding programs. [Online]. Available: http://worrydream.com/LearnableProgramming/
- [3] C. Reas and B. Fry. (2001) Processing.org. [Online]. Available: https://www.processing.org/
- [4] B. Harvey, *Computer Science Logo Style Volume 1: Symbolic Computing*. The MIT Press, 1997.
- [5] M. Resnick *et al.*, "Scratch: Programming for all," *Communications of the ACM*, vol. 52, no. 11, pp. 60–67, 2009.
- [6] N. Fraser *et al.* (2012) blockly a visual programming editor. [Online]. Available: https://code.google.com/p/blockly/
- [7] D. Elza. Waterbear. [Online]. Available: http: //waterbearlang.com/
- [8] N. J. Homer, M., "Combining tiled and textual views of code." *IEEE VISSOFT*, pp. 1–10, 2014.
- [9] C. Done. Try Haskell. [Online]. Available: http://tryhaskell. org/